# Lab 3 Parallel Programming with MPI

# *Group Communication (1)*

Biên soạn & hướng dẫn: Nguyễn Quang Hùng

## **1. Mục tiêu**

- SV tìm hiểu và sử dụng các hàm collective communication trong thư viện MPI
- Một số hàm giao tiếp nhóm SV cần tìm hiểu :
	- o MPI\_Bcast(), MPI\_Scatter, MPI\_Gather(), MPI\_Barrier().
	- o MPI\_Scan(), MPI\_Reduce(), MPI\_Gatherv(), MPI\_Scatterv()…
	- o MPI\_Reduce\_scatter(), MPI\_Allreduce …

## **2. Nội dung**

### **2.1 Giới thiệu**

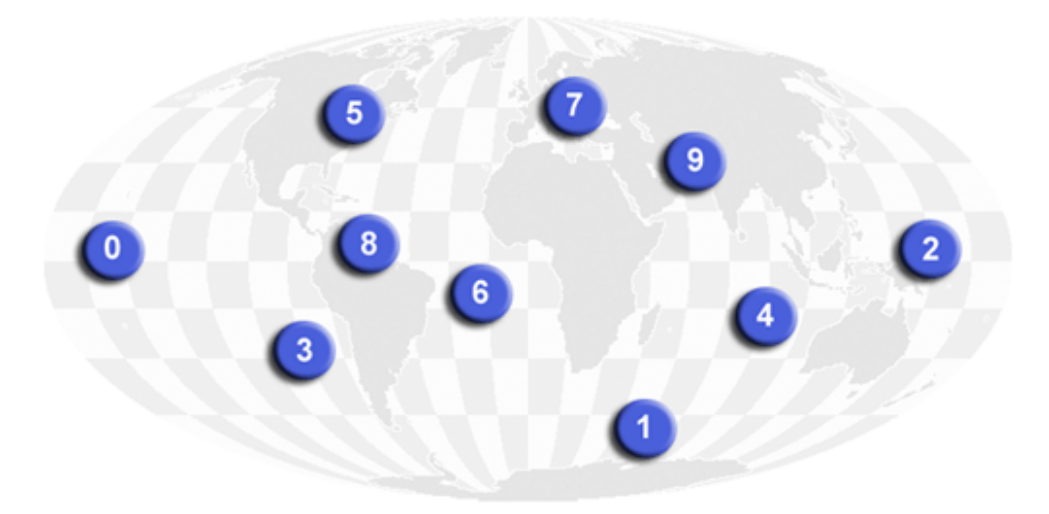

## **MPI COMM WORLD**

- Sự giao tiếp giữa 1 nhóm process trong cùng communicator
- Mỗi process đều phải gọi hàm giao tiếp nhóm
- SV tìm hiểu xem mỗi hàm giao tiếp nhóm có chức năng gì và thực hiện các chương trình mẫu trong mục 2.2

#### **2.2 Một số chương trình minh họa**

**2.2.1 Chương trình sử dụng MPI\_Barrier():**

```
#include <mpi.h>
#include <stdio.h>
#include <stdlib.h>
int main(int argc, char **argv){
     int i,rank,size;
    MPI_Init(&argc,&argv);
    MPI_Comm_rank( MPI_COMM_WORLD, &rank);
    MPI_Comm_size( MPI_COMM_WORLD, &size);
     MPI_Barrier( MPI_COMM_WORLD );
     printf("My rank is %d out of %d processes\n",rank,size);
    MPI_Finalize();
     return 0;
}
```
**Câu hỏi:** Chương trình này có đảm bảo dòng chữ "My rank is …" xuất ra theo đúng thứ tự theo chỉ số rank không? Có cách nào chỉ dùng hàm MPI\_Barrier để điều khiển thứ tự xuất của các dòng "My rank is …" đúng thứ tự? Giải thích ngắn gọn.

```
2.2.2 Chương trình sử dụng MPI_Bcast()
```
#include<mpi.h>

#include <stdio.h>

int main (int argc, char \*argv[]) {

int rank;

double data;

MPI\_Init(&argc, &argv);

MPI\_Comm\_rank(MPI\_COMM\_WORLD,&rank);

If (rank==3) data=10.0;

printf("P:%d before broadcast parameter is %f\n", rank, data);

```
 MPI_Bcast(&data,1,MPI_DOUBLE, 3, MPI_COMM_WORLD);
```
printf("P:%d after broadcast parameter is %f\n", rank, data);

MPI\_Finalize();

return 0;

}

#### **Câu hỏi:**

- Chương trình phải chạy với bao nhiêu process thì đúng?
- Kết quả in ra của biến data trên tất cả process bằng bao nhiêu?
- Dùng thêm hàm MPI\_Wtime() để đo thời gian thực thi hàm MPI\_Bcast() trên các processor. Kết quả có bằng nhau không?

```
2.2.3 Chương trình sử dụng MPI_Scatter()
#include <mpi.h>
#include <stdio.h>
#define N 8
int main( int argc, char* argv[] )
{
         int i;
         int rank, nproc;
         int isend[N], irecv[2];
        MPI Init ( &argc, &argv );
        MPI<sup>-</sup>Comm_size( MPI_COMM_WORLD, &nproc );
        MPI_Comm_rank( MPI_COMM_WORLD, &rank );
        if(rank = 0) {
            for(i=0; i<N; i++)
               isend[i] = i+1; }
         MPI_Scatter( isend, 2, MPI_INT, irecv, 2,MPI_INT, 0, MPI_COMM_WORLD);
        printf("rank = %d, irecv[0] = %d, irecv[1] = %d \n",
              rank, irecv[0], irecv[1]);
        MPI Finalize();
         return 0;
}
```
#### **Câu hỏi:**

- Thực thi chương trình với 4 process và quan sát giá trị xuất ra trên màn hình.
- Sửa lại chương trình này cho phép gửi 5 số nguyên cho 3 process.

```
2.2.4 Chương trình sử dụng MPI_Gather()
```

```
#include <mpi.h> 
int main( int argc, char* argv[] ) 
{ 
int i; 
      int rank, nproc; 
      int isend, irecv[3]; 
      MPI Init ( &argc, &argv );
      MPI Comm_size( MPI_COMM_WORLD, &nproc );
      MPI Comm_rank( MPI COMM_WORLD, &rank );
      isend = rank + 1;
      MPI_Gather( &isend, 1, MPI_INT, &irecv, 1,MPI_INT, 0, MPI_COMM_WORLD); 
      if(rank == 0) {
      for(i=0; i<3; i++)
      printf("irecv = \delta d \nightharpoonup", irecv[i]);
      }
      MPI Finalize();
```
**THỰC HÀNH**: SV hãy viết các chương trình đơn giản như các ví dụ trên cho các hàm MPI\_Reduce, MPI\_Scan !

#### **3. Bài tập**

SV hiện thực các bài tập theo hai cách:

a. Sử dụng các hàm truyền thông point to point như MPI\_Send, MPI\_Recv,...

b. Sử dụng các hàm giao tiếp nhóm.

**Bài 1**. Viết chương trình nhân hai vector.

**Bài 2**. Tính tích phân của hàm  $f(x) > 0$  và liên tục trong khoảng [a, b] bằng phương pháp chia miền này thành N=1000000 hình thang nhỏ. Giả sử: hàm:  $f(x) = 4/(1+x^2) > 0$  trong khoảng [0; 1].

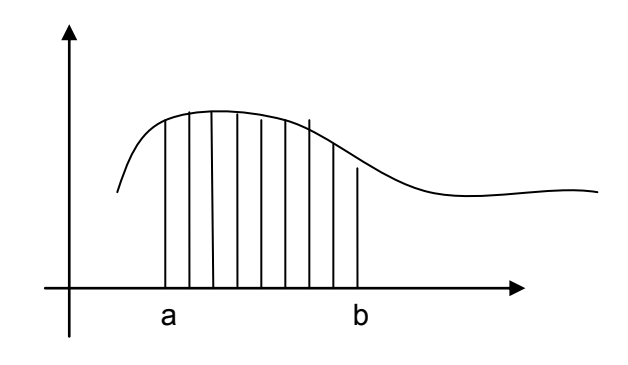

# **LƯU Ý: SV PHẢI NỘP SOURCE CODE CÁC BÀI TẬP LÊN SAKAI ĐÚNG HẠN**